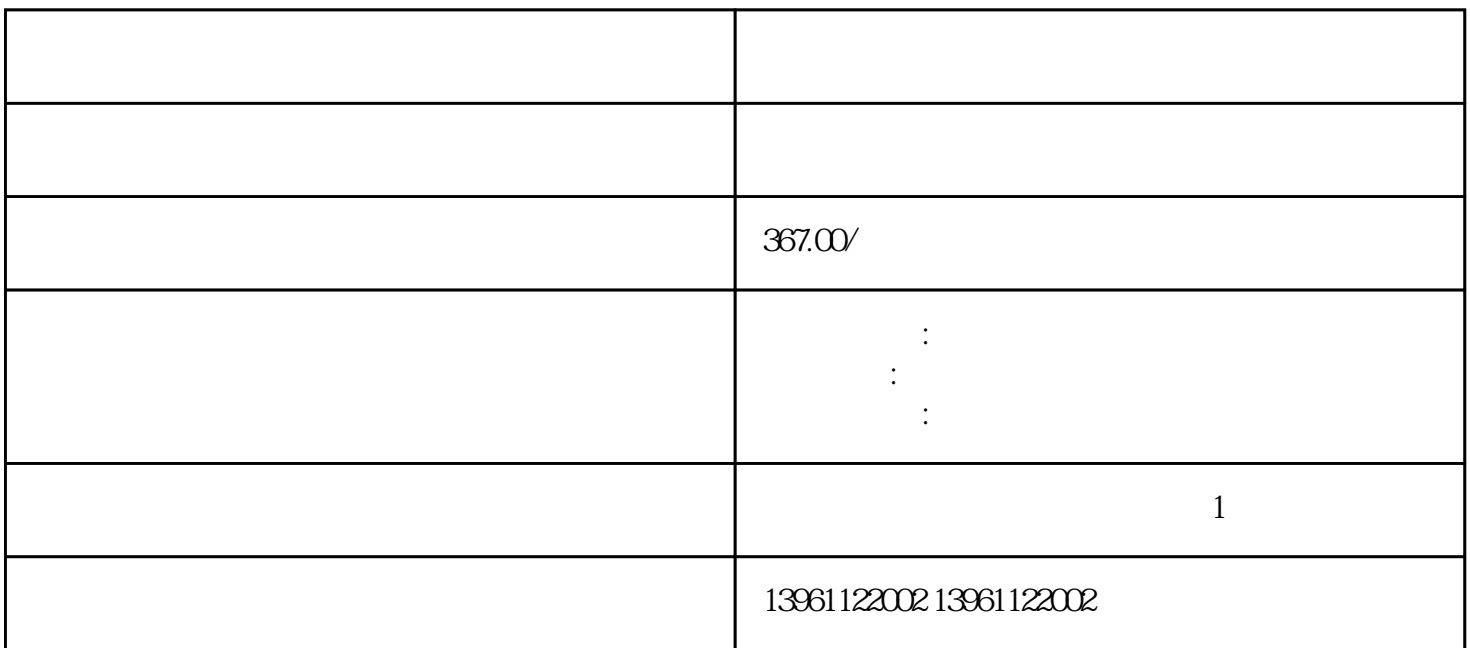

分子束外延系统 沙迪克伺服驱动器维修点 在你开始之前在更换模块之前,请确保具有以下各项:十字螺 CPU CPU:  $24V$  AC : 210 480

 $AOP$  $\begin{tabular}{lllllllllll} \bf{AOP} & \bf{BOP} & \bf & - & \bf & \ddots & \bf & \ddots & \bf & \ddots & \bf & \ddots & \ddots & \ddots \\ -5 & \bf & \bf & \bf & \ddots & \bf & \ddots & \ddots & \ddots \\ \bf & \bf & \bf & \bf & \ddots & \ddots & \ddots & \ddots \\ \bf & \bf & \bf & \bf & \ddots & \ddots & \ddots & \ddots \\ \bf & \bf & \bf & \ddots & \ddots & \ddots & \ddots & \ddots \\ \bf & \bf & \bf & \ddots & \ddots & \ddots & \ddots & \ddots \\ \bf & \bf & \$ -5, AC ACNACINACIN  $10 \qquad \text{OV} \quad \text{V}$ 

入中,没有任一个数字输入为逆向运转禁止极限即是-

有一个字,或是用于测试输出值的设置用于测试输出值的设置用于测试输出值的设置用于测试输出值的设置用于测试输出值的设置用于测试输出值的

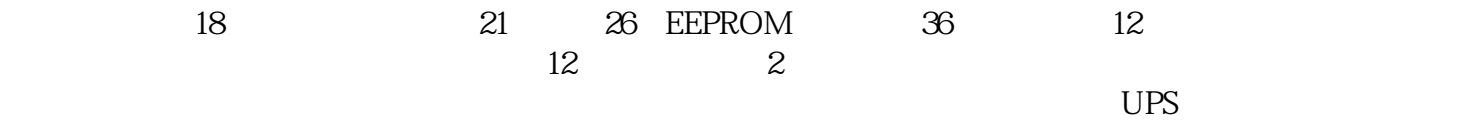

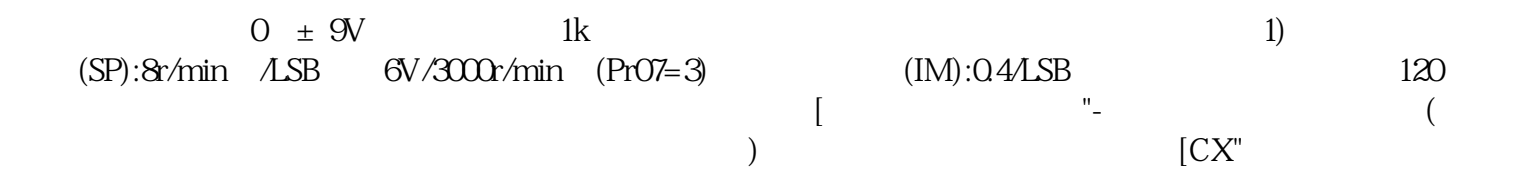

 ${\rm pcb}$ 

kjsdfgvwrfvwse